## APRSlink Commands

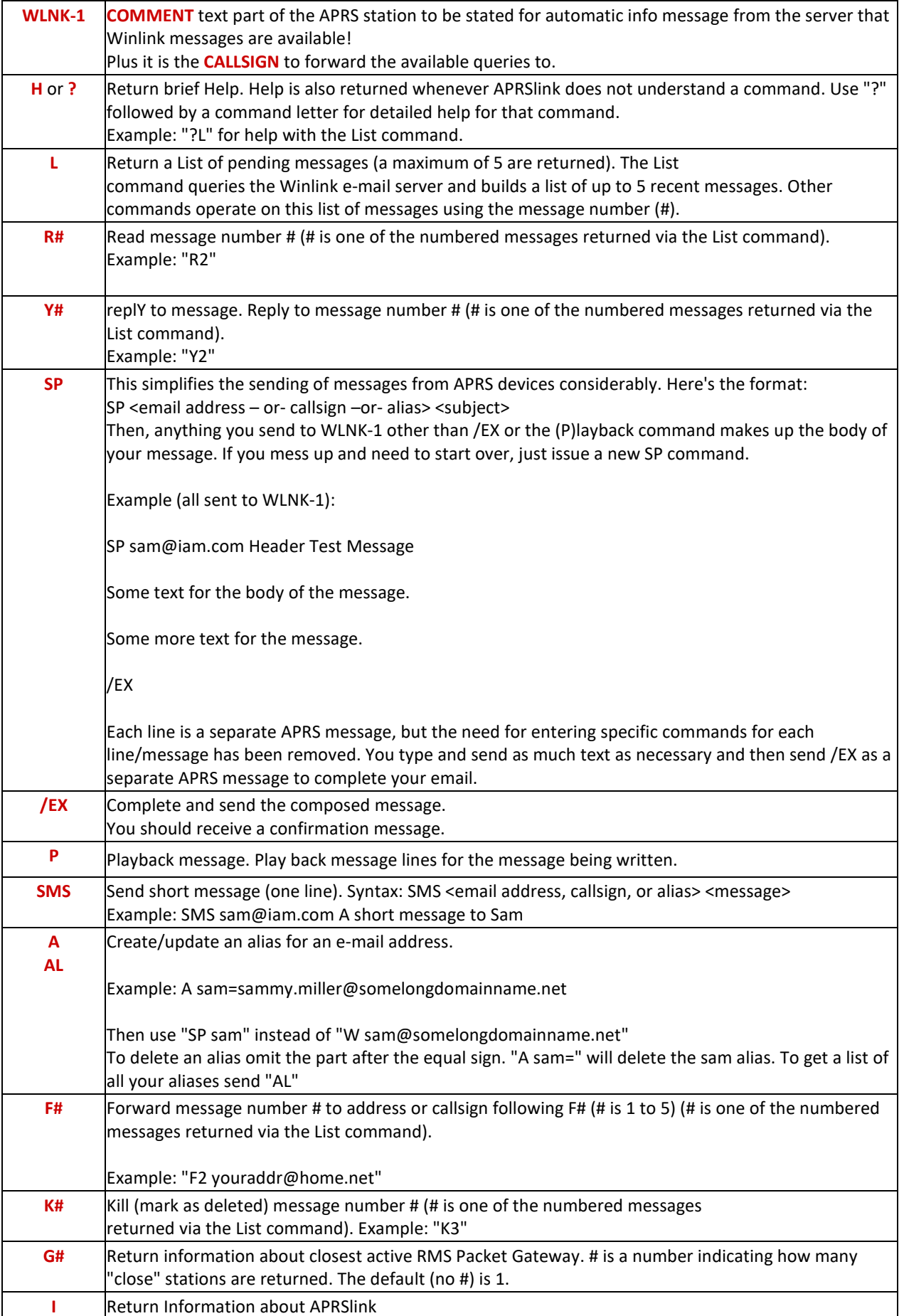

All informations provided by Winlink.org